HHReg Crack With Registration Code Free [March-2022]

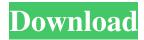

# HHReg Free 2022 [New]

Register HTML Help files Register Windows Help files Register Local Help files Register Internet Help files Register Local and Internet Help files Customize security settings Show Registered Files on a local or network path Show Registered Help files on a local or network path **H** Show Registered Help files on a local or network path Enable/Disable Help files on a local or network path 
Compress Html Help (chm) files 
Set the security level for registered Help files 🔳 Add and remove Help files 🔳 Check if Help files are registered 💵 Remove Help files 💵 Remove all Help files Run Help file on your computer Remove Help files from trusted sites Set the security level for registered Help files Show registered help files on a local or network path Remove registered help files from a local or network path Show registered help files on a local or network path **E** Remove registered help files from a local or network path **E** Show registered help files on a local or network path 
Remove registered help files from a local or network path 
Display Registered Help files on a local or network path 🔳 Unregister HTML Help (chm) files 🔳 Register HTML Help (chm) files 🔳 Unregister Windows Help (wch) files Register Windows Help (wch) files Unregister Local Help (hlp) files Register Local Help (hlp) files 🔳 Unregister Internet Help (hlp) files 🔳 Register Internet Help (hlp) files 🔳 Unregister Restricted Help files 🔳 Register Restricted Help files 🔳 Unregister Internet and Restricted Help files 🔳 Display Registered Help files on a local or network path 
Remove registered Help files from a local or network path 
Set the security level for registered Help files Show registered help files on a local or network path Remove registered Help files from a local or network path Show registered help files on a local or network path 
Remove registered Help files from a local or network path 
Show registered help files on a local or network path 
Remove registered Help files from a local or network path 
Set the security level for

### HHReg Crack+ Serial Number Full Torrent

KEYMACRO is a Mac OS X, iWork and AppleScript/JavaScript utility that can automatically type your multiple-step keyboard shortcuts. With a couple of tweaks, you can also add them to non-keyboard based apps such as Safari, Firefox and OmniWeb, etc. How to use it KEYMACRO is easy to use. With just a couple of clicks, you can get started. 1. Start KEYMACRO.app 2. Browse your favorite web pages. 3. Click on the "Add shortcut" button. 4. Press control-command-v, enter the shortcut and hit return. 5. You will be prompted for a shortcut. Type it and hit return. 6. Type a comment. Hit return. 7. Hit OK. 8. Now, your shortcut will appear in the "KEYMACRO shortcuts" sub-menu. 9. If you prefer, you can also add your shortcuts to Internet apps like Safari, OmniWeb and Firefox. Just press on the "Add Shortcut To" button and then, click on the "+ Add Shortcut" button. In the dialog that appears, click on the "+ Add to Mozilla/Firefox" button. 10. Click on the browse button and navigate to the desired application. It will then appear in the "Safari" category. 11. Repeat the steps until you find the application that you want to add the shortcut to Mozilla/Firefox" button. 14. Click on the browse button and navigate to the desired applear in the "Mozilla/Firefox" button. 14. Click on the browse button and navigate to the desired applear in the "Mozilla/Firefox" button. 14. Click on the browse button and navigate to the desired application. It will then appear in the "Safari" category. 15. Repeat the steps until you find the application. It will then appear in the "Mozilla/Firefox" button. 14. Click on the browse button and navigate to the desired application. It will then appear in the "Mozilla/Firefox" category. 15. Repeat the steps until you find the application that you want to add the shortcut to. 16. Hit the Done button. 17. To remove a shortcut, navigate to the "KEYMACRO shortcuts" sub-menu. 18. Click on the "-Remove shortcut" button. 19. Hit Done. 20. To configure the settings, navigate to the "Preferences" menu. 21. Cli

## HHReg

HHReg is an application that enables you to register HTML Help (.chm) files on your Windows system. It's an app that's fully compatible with all version of Windows since Windows NT 4.0. HHReg is used to register HTML Help files (.chm) that are stored in a local folder or a network drive. HHReg supports networks and web servers. The HTML Help files need to be compatible with the operating system of the registered computers. You should also select the appropriate security settings for your computer. You can even associate a program with a file in the HTML Help (.chm) file. You should select a particular folder in the HTML Help (.chm) file. This can be the current folder or some other. More Features: The application has the ability to set the security settings. The application can be used to register HTML Help files in the local machine, in the local intranet zone, in the Internet zone or in a restricted access zone. Each HTML Help file can have its own path and file path. You can also associate a program with each file. You can choose the name of the file. You can add all the files, folders and URL addresses that are registered and explicitly permitted. You can select the current security setting for each file. You can even block files in a particular zone. The application can display the path of the HTML Help (.chm) file as well as the path of the associated program. You can edit the filename, as well as the file path. You can perform backups of the HTML Help (.chm) files. All in all, HHReg is a very useful software solution that you can use for registering HTML Help (.chm) files on your Windows system. Bellow are links to the official HHReg website. It's packed with everything that you'll need in order to use this software solution. Use this software for your office or personal use This software application is very useful for installing and registering HTML Help (.chm) files. It's very intuitive and easily understandable. One drawback however is that it requires registration. For that reason, I can't recommend it for anyone who would like to use it on a regular basis. Here are links to the official HHReg website. You can find everything that you'll need for it, as well as

### What's New In HHReg?

## **System Requirements:**

Mac OS X (10.9 or newer) A GTX 680 (or greater) GPU or AMD HD 7950 (or greater) GPU A Core 2 Duo / Quad CPU (2.66 GHz or greater) Windows 7 (32-bit or 64-bit) Internet Explorer 11 Flash Player (version 11 or greater) As always, we

Related links:

https://blacksocially.com/upload/files/2022/06/7KeVS6o9bK8WmWT5Ld6i 07 279da01627b5ad49b67bd6c62c2b86ca file.pdf https://www.beliveu.com/upload/files/2022/06/CGoPtHIRvNwtZNobFn3v\_07\_0e9dc03085e73b88f8bdf5474db56ce8\_file.pdf https://ubipharma.pt/wp-content/uploads/2022/06/Free Virus Removal Tool for W32 QQPass Trojan.pdf https://www.webcaffe.ws/upload/files/2022/06/r2CMrxxFcJwuFJLd7vlN 07 0e9dc03085e73b88f8bdf5474db56ce8 file.pdf https://magiclifequicksell.com/wp-content/uploads/2022/06/fraleth.pdf https://germanconcept.com/radio-stream-player-2-1-3-3-crack-3264bit-latest/ http://www.astrojan.nl/mijn-dagelijkse-links/ https://www.emporiodellespezie.it/peazip-for-windows/ https://jgbrospaint.com/wp-content/uploads/2022/06/prinuis.pdf https://formacionendeporte.es/google-banned-check-crack-download-for-pc-latest-2022 http://www.studiofratini.com/shoot-me-crack/ http://implicitbooks.com/advert/regscrubxp-with-license-code-pc-windows/ https://sebastianarnezeder.com/wp-content/uploads/2022/06/File Scan\_Editor.pdf http://raga-e-store.com/driver-list-activation-code-with-keygen-download-pc-windows/ http://insenergias.org/?p=1157 http://yotop.ru/2022/06/07/mo-dns-changer-crack-serial-key-latest-2022/ https://www.highgatecalendar.org/wp-content/uploads/2022/06/gladfra.pdf http://www.danielecagnazzo.com/?p=6507 https://ourlittlelab.com/wp-content/uploads/2022/06/TALI.pdf

https://confiseriegourmande.be/wlan-check-free-win-mac/